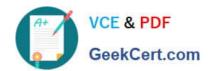

# **CRT-450**<sup>Q&As</sup>

Salesforce Certified Platform Developer I

# Pass Salesforce CRT-450 Exam with 100% Guarantee

Free Download Real Questions & Answers PDF and VCE file from:

https://www.geekcert.com/crt-450.html

100% Passing Guarantee 100% Money Back Assurance

Following Questions and Answers are all new published by Salesforce
Official Exam Center

- Instant Download After Purchase
- 100% Money Back Guarantee
- 365 Days Free Update
- 800,000+ Satisfied Customers

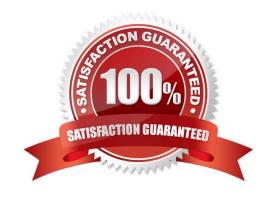

### https://www.geekcert.com/crt-450.html 2024 Latest geekcert CRT-450 PDF and VCE dumps Download

#### **QUESTION 1**

A developer created a Visualforce page and a custom controller with methods to handle different buttons and events that can occur on the page. What should the developer do to deploy to production?

- A. Create a test class that provides coverage of the Visualforce page.
- B. Create a test page that provides coverage of the Visualforce page.
- C. Create a test page that provides coverage of the custom controller.
- D. Create a test class that provides coverage of the custom controller.

Correct Answer: D

#### **QUESTION 2**

What is the easiest way to verify a user before showing them sensitive content?

- A. Sending the user a SMS message with a passcode.
- B. Calling the generateVerificationUrl method in apex.
- C. Sending the user an Email message with a passcode.
- D. Calling the Session.forcedLoginUrl method in apex.

Correct Answer: B

#### **QUESTION 3**

A developer wants to display all of the available record types for a Case object. The developer also wants to display the picklist values for the Case. Status field. The Case object and the Case. Status field are on a custom Visualforce page. Which action can the developer perform to get the record types and picklist values in the controller? (Choose 2)

- A. Use Schema.PicklistEntry returned by Case.Status.getDescribe().getPicklistValues().
- B. Use Schema.RecordTypeInfo returned by Case.sObjectType.getDescribe().getRecordTypeInfos().
- C. Use SOQL to query Case records in the org to get all the RecordType values available for Case.
- D. Use SOQL to query case records in the org to get all values for the Status picklist field.

Correct Answer: AB

#### **QUESTION 4**

Which three statements are true regarding cross-object formulas? Choose 3 answers

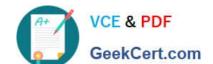

## https://www.geekcert.com/crt-450.html 2024 Latest geekcert CRT-450 PDF and VCE dumps Download

- A. Cross-object formulas can reference fields from master-detail or lookup relantionships
- B. Cross-object formulas can reference fields from objects that are up to 10 relantionship away
- C. Cross-object formulas can expose data the user does not have access to in a record
- D. Cross-object formulas can reference child fields to perform an average
- E. Cross-object formulas can be referenced in roll-up summary field

Correct Answer: ABC

#### **QUESTION 5**

A developer is creating an enhancement to an application that will allow people to be related to their employer.

Which date model should be used to track the data?

- A. Create a junction object to relate many people to many employers trough master-detail relationship
- B. Create a junction object to relate many people to many employers trough lookup relationship
- C. Create a lookup relationship to indicate that a person has an employer
- D. Create a master detail relationship to indicate that a person has an employer

Correct Answer: C

Latest CRT-450 Dumps

CRT-450 VCE Dumps

**CRT-450 Braindumps**